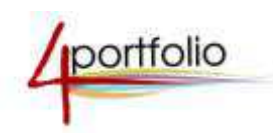

Международный конкурс портфолио студентов

# *«ʚ˖˚˛ˋˌ ˅ˈ˄-˒ˑ˓˕˗ˑˎˋˑ ˅ ˔ˑ˙ˋ˃ˎ˟ːˑˌ ˔ˈ˕ˋ ͺportfolio.ru»*

Участники: студенты

Регистрация: до 20.12.2017 г.

Срок представления конкурсных работ на сайте 4portfolio.ru: до 25.12.2017 г.. По Ваш ему заявлению Сертификаты участника могут быть высланы в более ранние сроки!

Подведение итогов: с 25.12.2017 по 30.12.2017

## **АННОТАЦИЯ**

Международный конкурс портфолио студентов «Лучший веб-портфолио в социальной **сети 4portfolio.ru**» проводится с целью выявления и поощрения талантливых студентов.

Портфолио следует рассматривать как эффективный способ накопления и представления индивидуальных образовательных, профессиональных, творческих и личных достижений его владельца. Презентация основных индивидуальных достижений студента в виде вебпортфолио в социальной сети 4portfolio.ru позволит сконструировать персональное виртуальное пространство для создания виртуального «Я», расширит круг общения, обмена опытом; обеспечит возможности проявления рефлексии, личностного роста,<br>учебного информационного взаимодействия с преподавателями, друзьями и информационного взаимодействия с преподавателями, друзьями и профессионалами.

## Конкурс проводится по следующим категориям

- 1. Студенты вузов (ВПО)
- 2. Студенты СПО, НПО

## Основной задачей конкурса является создание условий для:

– проявления ключевых компетентностей (навыков обобщения опыта и<br>систематизации информации, самопрезентации, самопредставления, оценочной, самопредставления, рефлексивной деятельности, информационной деятельности);

проявления креативности, творческой инициативы в различных сферах деятельности;

проявления социальных и коммуникативных навыков, умения общаться в социальной сети, обсуждать странички своего портфолио, вступать в сообщества, вести дискуссию, отстаивать свою точку зрения:

эффективного использования информационно-коммуникационных технологий в учебной, научной, профессиональной и внеучебной деятельности.

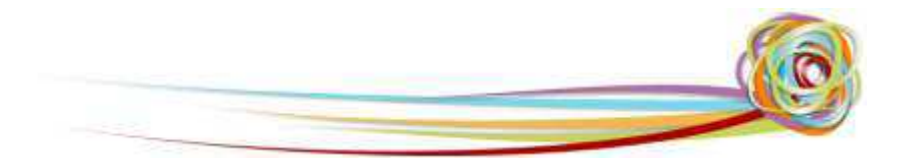

## КРИТЕРИИ ОЦЕНКИ РАБОТ

1. Наличие от одной до пяти страничек в каждом разделе портфолио (личное портфолио, портфолио достижений<sup>1</sup>, отзывов, документов).

2. Содержание представленной информации (полнота, достоверность, креативность, творческий подход, актуальность, профессиональная направленность).

3. Структурированность материалов, наглядность, логичность и лаконичность изложения.

4. Результативность деятельности.

5. Дизайн оформления страничек (дружественность, эстетика, правильность надписей, сочетание шрифтов, цветов, графики, наличие фото и видеоматериалов, отсутствие грамматических и других ошибок).

**Дополнительные баллы** начисляются:

-

- за наличие системы планирования личного роста, самооценку своих результатов, успехов, достижений (рефлексию);
- за комментарии к страничкам портфолио (+1 балл за каждые 5 комментариев от разных людей);
- за участие в сообществах, написание и ведение блогов, участие в форумах.

Сертификаты получают все участники Конкурса, представившие работы, которые соответствуют перечисленным выше требованиям. Сертификаты высылаются на указанный почтовый адрес. При необходимости сертификат участника может быть выслан досрочно через 5 рабочих дней после представления работы на конкурс. 06 этом необходимо сообщить лично администратору сообщества (логин Expert). Доплата **за срочность составит 70 рублей**. Работа должна соответствовать требованиям к конкурсным материалам. Данная работа не снимается с Конкурса, участник может стать побелителем и получить Липлом, который булет выслан на тот же почтовый алрес.

По результатам Конкурса будут определены лучшие работы в каждой категории.

Победители Конкурса в каждой категории будут награждены **дипломами**.

К дипломам I степени будут прилагаться ценные подарки и призы.

**Благодарности** будут высланы преподавателям, представившим на конкурс не менее 10 веб-портфолио своих студентов, получивших сертификаты или дипломы.

Стоимость сертификата участника - 200 рублей (включает расходы на печать и пересылку сертификата).

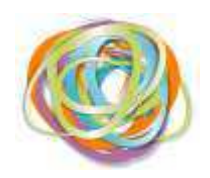

<sup>&</sup>lt;sup>1</sup> В портфолио достижений должно быть не менее 3-х страничек: «Учебные достижения», «Научно-исследовательская и проектная деятельность студента», «Внеучебная деятельность».

## ПОШАГОВАЯ ИНСТРУКЦИЯ ДЛЯ ТЕХ, КТО ХОЧЕТ ПРИНЯТЬ УЧАСТИЕ В КОНКУРСЕ

Для участия в конкурсе «Лучший веб-портфолио в социальной сети 4portfolio.ru» необходимо выполнить следующие действия.

#### **1** *μπαε*

*З˃˓ˈˆˋ˔˕˓ˋ˓ˑ˅˃˕˟˔ˢ ː˃ ˒ˑ˓˕˃ˎˈ www.4portfolio.ru*.

#### 2 *maz*

**Заполнить минимум по одной страничке в каждом разделе портфолио** (рекомендуется создать как минимум 4 раздела: личное, достижений, отзывов, документов). В портфолио достижений должно быть представлено не менее 3-х страничек! Также можете создать дополнительные разделы по Вашему желанию.

На портале предусмотрена гибкая система безопасности. Странички Вашего портфолио не  $6$ удут видны до тех пор, пока Вы не откроете их кому-либо.

#### *3 ˛˃ˆ*

Вступить в сообщество участников конкурса на лучший веб-портфолио студента в срок регистрации.

*В˔˕˖˒ˋ˕˟ ˅ ˔ˑˑ˄˜ˈ˔˕˅ˑ ˏˑˉːˑ ˔ˎˈˇ˖ˡ˜ˋˏи способами:*

1. Перейти по ссылке на соответствующее сообщество на странице конкурса веб-портфолио: *[Ссылка на](https://4portfolio.ru/view/view.php?t=ZJtAxPH8Xgcol6vDzKC0) страницу .* Далее нажмите ˍːˑ˒ˍ˖ «*ʞодать заявку на участие*»

2. Выбрать закладку «Общение» и нажать «Поиск сообществ». Введите в строку поиска «*У˚˃˔˕ːˋˍˋ ˍˑːˍ˖˓˔˃ ː˃ ˎ˖˚˛ˋˌ ˅ˈ˄-˒ˑ˓˕˗ˑˎˋˑ ˔˕˖ˇˈː˕˃*» и нажмите кнопку Поиск. А далее напротив нужного сообщества нажмите кнопку «**Подать заявку на участие**». *ȋ˓ˋ˔. 1Ȍ*

# Поиск сообществ О

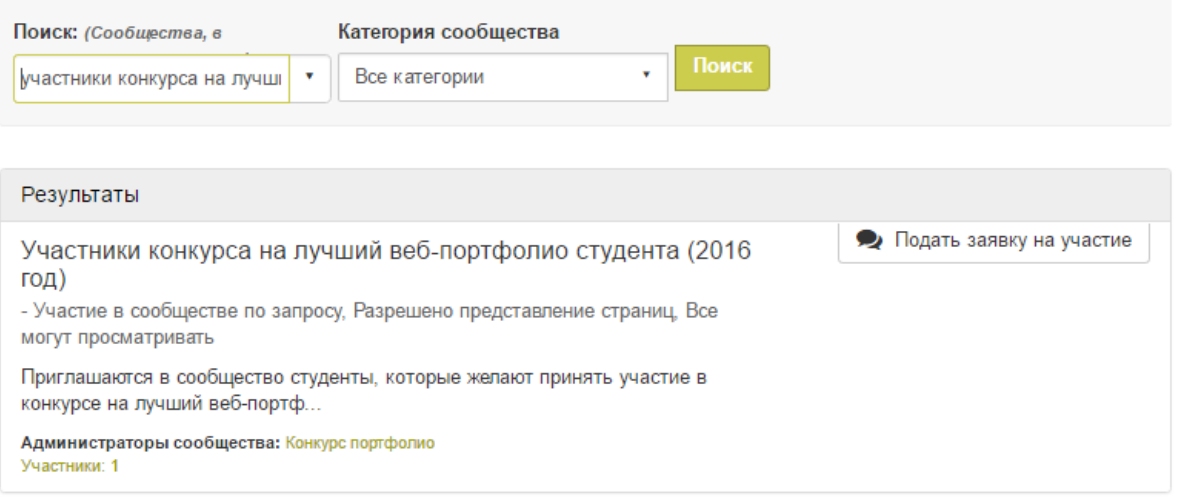

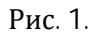

#### *4 ˛˃ˆ*

**Оплатить сертификат в размере 200 рублей в срок регистрации. При оплате** квитанцией необходимо прислать на электронный адрес конкурса отсканированную квитанцию.

#### *5 ˛˃ˆ*

*Предоставить для оценки администратору сообщества в срок проведения конкурса* разделы и странички портфолио, представляемые на конкурс.

Представить страницы и разделы портфолио для оценки на конкурсе можно 2-мя способами:

1. Внизу страницы или раздела портфолио, который вы хотели бы представить на конкурс, выбрать сообщество конкурса и нажать кнопку *Отправить (рис. 2)*.

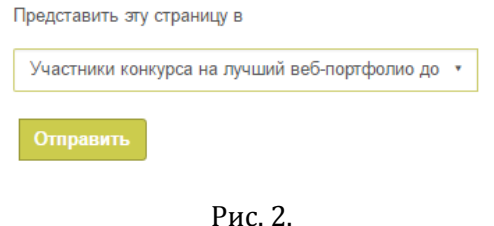

2. На главной страницы сообщества конкурса выберите страницу или раздела портфолио, которыи̮вы хотели бы представить на конкурс, и нажмите кнопку *Отправить (рис. 3)*.

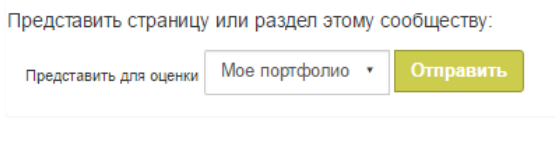

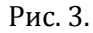

### **ТРЕБОВАНИЯ К КОНКУРСНЫМ МАТЕРИАЛАМ**

Участникам конкурса предлагается заполнить в социальной сети 4portfolio.ru и представить на конкурс не менее одной странички, но и не более пяти страничек в каждом из следующих разделов портфолио:

личном портфолио (краткая информация о себе);

портфолио достижений - не менее 3-х страничек (учебные, научные, профессиональные, общественные, творческие, спортивные и пр.);

- портфолио отзывов;
- портфолио документов.

Можете дополнительно создать и другие разделы по Вашему желанию.

#### ИНСТРУКЦИИ ПО ЗАПОЛНЕНИЮ СТРАНИЧЕК ПОРТФОЛИО<sup>2</sup>

#### № 1. «Личное портфолио»

На страничках следует разместить следующую информацию:

- 1. Фамилия и имя студента.
- 2. № учебной группы, факультет.

<sup>&</sup>lt;sup>2</sup>Ссылка на страницу с нструкциями по заполнению портфолио расположены внизу каждой страницы сайта.

3. Полное название образовательного учреждения, город.

4. Почтовый адрес, на который будут высланы сертификаты участника (дипломы, грамоты). Рекомендуем указать почтовый адрес образовательного учреждения.

5. ФИО преподавателя, под руководством которого собирались материалы для портфолио. Если в сборе материалов преподаватели не принимали участия, то указывать преподавателей не следует.

- 6. Краткое Эссе о себе, о своих планах на будущее, взгляд на окружающий мир.
- 7. Отсканированная квитанция об оплате регистрационного взноса.

### № 2. «Портфолио достижений»

Портфолио достижений может содержать информацию об успехах и достижениях студента в учебе, спорте, научно-исследовательской и профессиональной деятельности, художественном творчестве (музыка, живопись, фотоискусство, скульптура, любое увлечение), социальной, общественной, коммуникативной деятельности и пр. На страничках портфолио достижений рекомендуем поместить описание проектов, самые удачные рефераты, доклады, курсовые и контрольные работы, рисунки, фотографии творческих работ, видео и аудиоинформацию. Приветствуются комментарии к страничкам портфолио (+ 1 балл за каждые 5 комментариев от разных людей).

**Не забывайте указывать ссылки на источники информации! Организатор конкурса не** несет ответственности за нарушение авторами конкурсных материалов авторских прав третьих лиц, в случае возникновения таких ситуаций.

## **№ 3. «Портфолио локументов»**

На страничках портфолио документов можно поместить отсканированные документы (грамоты, дипломы, награды, удостоверения). Систематизируйте и разместите на страничках портфолио отсканированные дипломы об участии в предметных олимпиадах различного уровня, грамоты за участие в конкурсах, сертификаты, свидетельства, дополните представленные материалы своими личными комментариями.

## № 4. «Портфолио отзывов»

На страничках **портфолио отзывов** собираются характеристики и рекомендации преподавателей, друзей, профессионалов, благодарственные письма. Рекомендуем разместить все важные отзывы, в том числе: отзывы об уровне компетенций, уровне выполненных рефератов, докладов, исследовательских проектов, тексты заключений, рецензий, резюме, рекомендательные письма и прочее. Представьте в виде отзывов характеристики, представленные педагогами, общественными организациями и пр. Хорошее впечатление производят на экспертов рекомендательные письма от друзей (2-3), где они могут описать свои впечатления от общения с Вами.

Приветствуются резюме о работе в общественной организации, благодарности, благодарственные письма из различных органов и организаций, заключения о качестве различных работ, в которых Вы принимали личное участие (коллективный проект и т.д.).

## Ждем ваши материалы! Желаем интересной и плодотворной работы в ходе заполнения страничек портфолио.

## **ʝʟʒʏʜʗʖʏʡʝʟ ʙʝʜʙʢʟʠʏ:**

ʞˑ˓˕˃ˎ www. 4portfolio.ru Электронный адрес для справок и вопросов по условиям проведения конкурса: Konkurs@4portfolio.ru.